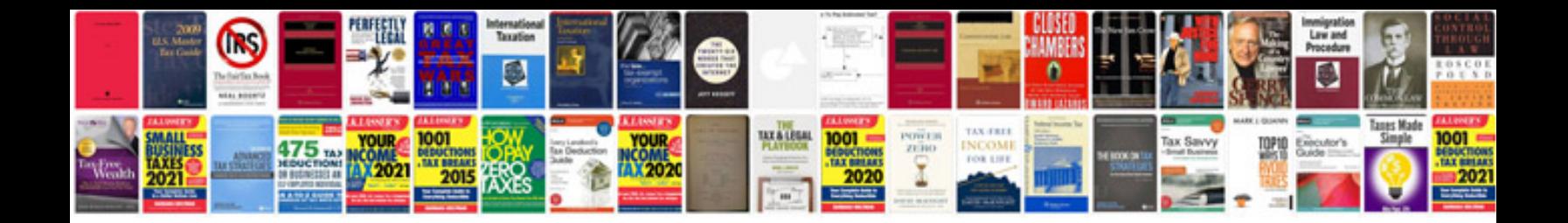

**Complex numbers worksheet** 

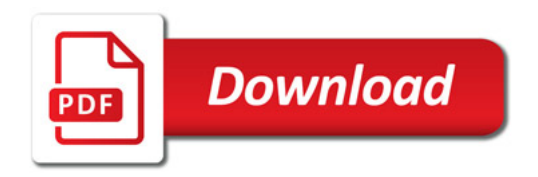

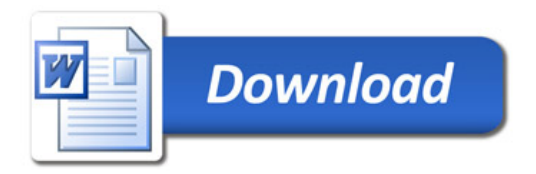